# NAG Library Function Document

# nag\_dgges3 (f08xcc)

# <span id="page-0-0"></span>1 Purpose

nag\_dgges3 (f08xcc) computes the generalized eigenvalues, the generalized real Schur form  $(S, T)$  and, optionally, the left and/or right generalized Schur vectors for a pair of n by n real nonsymmetric matrices  $(A, B)$ .

# 2 Specification

```
#include <nag.h>
#include <nagf08.h>
void nag_dgges3 (Nag_OrderType order, Nag_LeftVecsType jobvsl,
    Nag_RightVecsType jobvsr, Nag_SortEigValsType sort,
    Nag_Boolean (*selctg)(double ar, double ai, double b),
    Integer n, double a[], Integer pda, double b[], Integer pdb,
    Integer *sdim, double alphar[], double alphai[], double beta[],
     vsl pdvsl, vsr pdvsr,
    NagError *fail)
```
# 3 Description

The generalized Schur factorization for a pair of real matrices  $(A, B)$  is given by

$$
A = QSZ^{\mathsf{T}}, \quad B = QTZ^{\mathsf{T}},
$$

where Q and Z are orthogonal, T is upper triangular and S is upper quasi-triangular with 1 by 1 and 2 by 2 diagonal blocks. The generalized eigenvalues,  $\lambda$ , of  $(A, B)$  are computed from the diagonals of S and  $T$  and satisfy

 $Az = \lambda Bz,$ 

where z is the corresponding generalized eigenvector.  $\lambda$  is actually returned as the pair  $(\alpha, \beta)$  such that

 $\lambda = \alpha/\beta$ 

since  $\beta$ , or even both  $\alpha$  and  $\beta$  can be zero. The columns of Q and Z are the left and right generalized Schur vectors of  $(A, B)$ .

Optionally, nag\_dgges3 (f08xcc) can order the generalized eigenvalues on the diagonals of  $(S, T)$  so that selected eigenvalues are at the top left. The leading columns of  $Q$  and  $Z$  then form an orthonormal basis for the corresponding eigenspaces, the deflating subspaces.

nag dgges3 (f08xcc) computes T to have non-negative diagonal elements, and the 2 by 2 blocks of S correspond to complex conjugate pairs of generalized eigenvalues. The generalized Schur factorization, before reordering, is computed by the QZ algorithm.

# 4 References

Anderson E, Bai Z, Bischof C, Blackford S, Demmel J, Dongarra J J, Du Croz J J, Greenbaum A, Hammarling S, McKenney A and Sorensen D (1999) LAPACK Users' Guide (3rd Edition) SIAM, Philadelphi[a http://www.netlib.org/lapack/lug](http://www.netlib.org/lapack/lug)

Golub G H and Van Loan C F (2012) Matrix Computations (4th Edition) Johns Hopkins University Press, Baltimore

# <span id="page-1-0"></span>5 Arguments

1: order – Nag OrderType Input

On entry: the **order** argument specifies the two-dimensional storage scheme being used, i.e., rowmajor ordering or column-major ordering. C language defined storage is specified by  $order = Nag_RowMajor.$  See Section 2.3.1.3 in How to Use the NAG Library and its Documentation for a more detailed explanation of the use of this argument.

*Constraint*:  $order = Nag_RowMajor$  or Nag<sub>c</sub>ColMajor.

2: **jobvsl** – Nag LeftVecsType *Input* 

On entry: if jobvsl = Nag NotLeftVecs, do not compute the left Schur vectors.

If  $jobvsl = Nag\_LeftVecs$ , compute the left Schur vectors.

Constraint:  $jobvsl = Nag_NotLeftVecs$  or Nag\_LeftVecs.

 $3:$  jobvsr – Nag\_RightVecsType Input

On entry: if jobvsr =  $Nag_NotRightVecs$ , do not compute the right Schur vectors.

If jobvsr  $=$  Nag RightVecs, compute the right Schur vectors.

Constraint: **jobvsr** = Nag\_NotRightVecs or Nag\_RightVecs.

4: sort – Nag SortEigValsType Input

On entry: specifies whether or not to order the eigenvalues on the diagonal of the generalized Schur form.

 $sort = \text{Nag_NoS}$ Eigenvalues are not ordered.

 $sort = \text{Nag\_SortEigVals}$ Eigenvalues are ordered (see selctg).

*Constraint*:  $sort = \text{Nag-NoSortEigVals}$  or  $\text{Nag-SortEigVals}$ .

5: seletg – function, supplied by the user External Function

If sort  $=$  Nag SortEigVals, seletg is used to select generalized eigenvalues to be moved to the top left of the generalized Schur form.

If sort = Nag NoSortEigVals, selctg is not referenced by nag dgges3 (f08xcc), and may be specified as NULLFN.

The specification of selctg is:

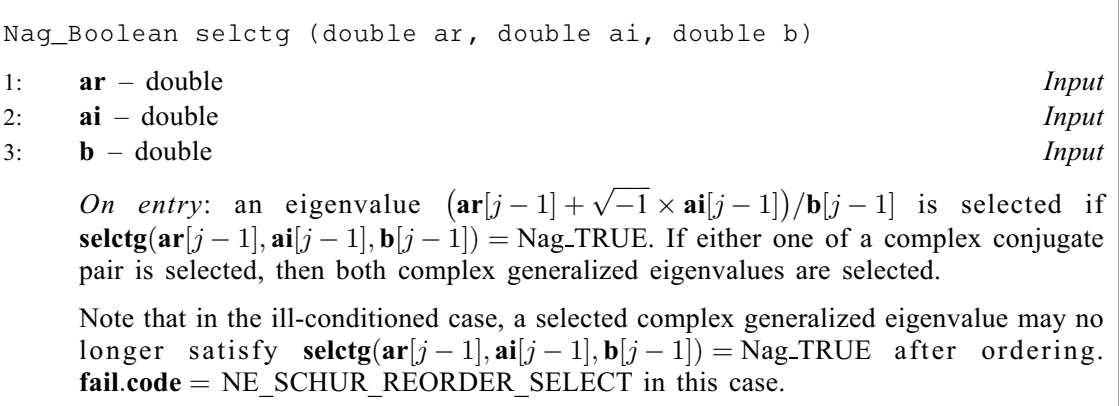

<span id="page-2-0"></span> $\mathbf{n}$  – Integer Input

On entry: n, the order of the matrices A and B. Constraint:  $\mathbf{n} \geq 0$ .

7:  $\mathbf{a}[dim]$  – double Input/Output

Note: the dimension, dim, of the array **a** must be at least max $(1, \text{pda} \times \text{n})$ .

The  $(i, j)$ th element of the matrix A is stored in

 $\mathbf{a}[(j-1) \times \mathbf{p} \mathbf{d}\mathbf{a} + i - 1]$  when  $\mathbf{order} = \text{Nag\_CollMajor};$  $\mathbf{order} = \text{Nag\_CollMajor};$  $\mathbf{order} = \text{Nag\_CollMajor};$  $a[(i-1) \times \text{pda} + j - 1]$  when [order](#page-1-0) = Nag\_RowMajor.

On entry: the first of the pair of matrices, A.

On exit: a has been overwritten by its generalized Schur form S.

#### 8: pda – Integer Input

On entry: the stride separating row or column elements (depending on the value of **[order](#page-1-0)**) in the array a.

Constraint:  $pda \ge max(1, n)$ .

9:  $\mathbf{b}[dim]$  – double Input/Output

Note: the dimension, dim, of the array **b** must be at least max $(1, \text{pdb} \times \text{n})$ .

The  $(i, j)$ th element of the matrix B is stored in

 **when <b>[order](#page-1-0)** = Nag ColMajor;  $\mathbf{b}[(i-1) \times \mathbf{pdb} + j - 1]$  when **[order](#page-1-0)** = Nag\_RowMajor.

On entry: the second of the pair of matrices, B.

On exit: b has been overwritten by its generalized Schur form T.

10: **pdb** – Integer *Input* 

On entry: the stride separating row or column elements (depending on the value of **[order](#page-1-0)**) in the array b.

Constraint:  $\mathbf{p} \mathbf{d} \mathbf{b} > \max(1, \mathbf{n}).$ 

11: sdim – Integer \* Output

On exit: if [sort](#page-1-0) = Nag NoSortEigVals, sdim = 0.

If [sort](#page-1-0) = Nag SortEigVals, sdim = number of eigenvalues (after sorting) for which seletg is Nag TRUE. (Complex conjugate pairs for which seletg is Nag TRUE for either eigenvalue count as 2.)

12:  $\textbf{alpha}[n] - \text{double}$  Output

On exit: see the description of beta.

13:  $\text{alpha}[n] - \text{double}$  *Output* 

On exit: see the description of beta.

14:  $beta[n] - double$ 

On exit:  $(\text{alphar}[j-1] + \text{alphai}[j-1] \times i)/\text{beta}[j-1]$ , for  $j = 1, 2, ..., n$ , will be the generalized eigenvalues. **alphar** $[j-1]$  + **alphai** $[j-1] \times i$ , and **beta** $[j-1]$ , for  $j = 1, 2, ..., n$ , are the diagonals of the complex Schur form  $(S, T)$  that would result if the 2 by 2 diagonal blocks of the

<span id="page-3-0"></span>real Schur form of  $(A, B)$  were further reduced to triangular form using 2 by 2 complex unitary transformations.

If **[alphai](#page-2-0)** $[j-1]$  is zero, then the *j*th eigenvalue is real; if positive, then the *j*th and  $(j+1)$ st eigenvalues are a complex conjugate pair, with **[alphai](#page-2-0)** $[j]$  negative.

Note: the quotients  $\text{alpha}[j-1]/\text{beta}[j-1]$  $\text{alpha}[j-1]/\text{beta}[j-1]$  $\text{alpha}[j-1]/\text{beta}[j-1]$  and  $\text{alpha}[j-1]/\text{beta}[j-1]$  may easily overflow or underflow, and **[beta](#page-2-0)** $[j-1]$  may even be zero. Thus, you should avoid naively computing the ratio  $\alpha/\beta$ . However, [alphar](#page-2-0) and [alphai](#page-2-0) will always be less than and usually comparable with  $\|A\|_2$  in magnitude, and **[beta](#page-2-0)** will always be less than and usually comparable with  $\|B\|_2$ .

$$
15: \quad \mathbf{vsI}[dim] - double \qquad \qquad Output
$$

Note: the dimension, *dim*, of the array vsl must be at least

 $max(1, \text{pdvsl} \times \text{n})$  $max(1, \text{pdvsl} \times \text{n})$  $max(1, \text{pdvsl} \times \text{n})$  when [jobvsl](#page-1-0) = Nag LeftVecs; 1 otherwise.

The  $(i, j)$ th element of the matrix is stored in

 $\text{vsl}[(j-1) \times \text{pdvol} + i - 1]$  when [order](#page-1-0) = Nag ColMajor;  $\text{vsl}[i-1] \times \text{pdvol} + j - 1]$  when [order](#page-1-0) = Nag\_RowMajor.

On exit: if [jobvsl](#page-1-0) = Nag LeftVecs, vsl will contain the left Schur vectors,  $Q$ .

If [jobvsl](#page-1-0)  $=$  Nag NotLeftVecs, vsl is not referenced.

#### 16: **pdvsl** – Integer Input in the Input of the Input of the Input of Input in the Input of Input of Input of Input

On entry: the stride separating row or column elements (depending on the value of **[order](#page-1-0)**) in the array vsl.

Constraints:

if [jobvsl](#page-1-0) = Nag LeftVecs, pdvsl  $\geq$  max $(1, n)$  $(1, n)$  $(1, n)$ ; otherwise **pdvsl**  $\geq 1$ .

#### $17: \quad \textbf{vsr}[dim] - \text{double}$   $\qquad \qquad$

Note: the dimension, *dim*, of the array vsr must be at least

 $max(1, \text{pdvsr} \times \text{n})$  $max(1, \text{pdvsr} \times \text{n})$  $max(1, \text{pdvsr} \times \text{n})$  when [jobvsr](#page-1-0) = Nag RightVecs; 1 otherwise.

The  $(i, j)$ th element of the matrix is stored in

 $\text{vsr}[(j-1) \times \text{pdvsr} + i - 1]$  when [order](#page-1-0) = Nag ColMajor;  $\text{vsr}[(i-1) \times \text{pdvsr} + j - 1]$  when [order](#page-1-0) = Nag\_RowMajor.

On exit: if [jobvsr](#page-1-0) = Nag RightVecs, vsr will contain the right Schur vectors,  $Z$ .

If [jobvsr](#page-1-0)  $=$  Nag NotRightVecs, vsr is not referenced.

#### 18: **pdvsr** – Integer *Input*

On entry: the stride separating row or column elements (depending on the value of **[order](#page-1-0)**) in the array vsr.

Constraints:

if [jobvsr](#page-1-0) = Nag RightVecs, pdvsr  $\geq$  max $(1, n)$ ; otherwise **pdvsr**  $> 1$ .

#### 19: fail – NagError \* Input/Output

The NAG error argument (see Section 2.7 in How to Use the NAG Library and its Documentation).

### NE\_ALLOC\_FAIL

Dynamic memory allocation failed. See Section 3.2.1.2 in How to Use the NAG Library and its Documentation for further information.

#### NE\_BAD\_PARAM

On entry, argument  $\langle value \rangle$  had an illegal value.

#### NE\_ENUM\_INT\_2

On entry, [jobvsl](#page-1-0) =  $\langle value \rangle$  $\langle value \rangle$  $\langle value \rangle$ , [pdvsl](#page-3-0) =  $\langle value \rangle$  and n =  $\langle value \rangle$ . Constraint: if **jobysl** = Nag LeftVecs, **[pdvsl](#page-3-0)** > max $(1, n)$ ; otherwise **[pdvsl](#page-3-0)**  $> 1$ .

On entry, [jobvsr](#page-1-0) =  $\langle value \rangle$  $\langle value \rangle$  $\langle value \rangle$ , [pdvsr](#page-3-0) =  $\langle value \rangle$  and n =  $\langle value \rangle$ . Constraint: if [jobvsr](#page-1-0) = Nag RightVecs, [pdvsr](#page-3-0)  $\geq$  max $(1, n)$ ; otherwise **[pdvsr](#page-3-0)**  $\geq 1$ .

#### NE\_INT

O[n](#page-2-0) entry,  $\mathbf{n} = \langle value \rangle$ . Co[n](#page-2-0)straint:  $n > 0$ .

On entry,  $pda = \langle value \rangle$  $pda = \langle value \rangle$ . Constraint:  $pda > 0$  $pda > 0$ .

On entry,  $\mathbf{p} \mathbf{d} \mathbf{b} = \langle value \rangle$ . Constraint:  $\mathbf{p} \mathbf{d} \mathbf{b} > 0$ .

On entry,  $\mathbf{p} \mathbf{d} \mathbf{v} \mathbf{s} \mathbf{l} = \langle \mathit{value} \rangle$ . Constraint:  $\mathbf{p} \, \mathbf{d} \, \mathbf{v} \, \mathbf{s} \, \mathbf{l} > 0$ .

On entry,  $\mathbf{p} \mathbf{d} \mathbf{v} \mathbf{s} \mathbf{r} = \langle \mathit{value} \rangle$ . Constraint:  $pdvsr > 0$  $pdvsr > 0$ .

### NE\_INT\_2

O[n](#page-2-0) entry,  $\mathbf{p} \mathbf{d} \mathbf{a} = \langle value \rangle$  and  $\mathbf{n} = \langle value \rangle$ . Constraint:  $pda \ge max(1, n)$  $pda \ge max(1, n)$ .

O[n](#page-2-0) entry,  $\mathbf{p} \mathbf{d} \mathbf{b} = \langle value \rangle$  and  $\mathbf{n} = \langle value \rangle$ . Constraint:  $\mathbf{p} \mathbf{d} \mathbf{b} \geq \max(1, \mathbf{n}).$ 

#### NE\_INTERNAL\_ERROR

An internal error has occurred in this function. Check the function call and any array sizes. If the call is correct then please contact NAG for assistance.

An unexpected error has been triggered by this function. Please contact NAG. See Section 3.6.6 in How to Use the NAG Library and its Documentation for further information.

### NE\_ITERATION\_QZ

The QZ iteration failed. No eigenvectors have been calculated but **[alphar](#page-2-0)** $[i]$ , **[alphai](#page-2-0)** $[i]$  and **[beta](#page-2-0)** $[i]$  should be correct from element  $\langle value \rangle$ .

The QZ iteration failed with an unexpected error, please contact NAG.

# NE\_NO\_LICENCE

Your licence key may have expired or may not have been installed correctly. See Section 3.6.5 in How to Use the NAG Library and its Documentation for further information.

### <span id="page-5-0"></span>NE\_SCHUR\_REORDER

The eigenvalues could not be reordered because some eigenvalues were too close to separate (the problem is very ill-conditioned).

# NE\_SCHUR\_REORDER\_SELECT

After reordering, roundoff changed values of some complex eigenvalues so that leading eigenvalues in the generalized Schur form no longer satisfy seletg  $=$  Nag TRUE. This could also be caused by underflow due to scaling.

# 7 Accuracy

The computed generalized Schur factorization satisfies

$$
A + E = QSZ^{\mathrm{T}}, \quad B + F = QTZ^{\mathrm{T}},
$$

where

$$
\|(E,F)\|_F = \mathit{O}(\epsilon)\|(A,B)\|_F
$$

and  $\epsilon$  is the *machine precision*. See Section 4.11 of [Anderson](#page-0-0) *et al.* (1999) for further details.

# 8 Parallelism and Performance

nag\_dgges3 (f08xcc) is threaded by NAG for parallel execution in multithreaded implementations of the NAG Library.

nag\_dgges3 (f08xcc) makes calls to BLAS and/or LAPACK routines, which may be threaded within the vendor library used by this implementation. Consult the documentation for the vendor library for further information.

Please consult the x06 Chapter Introduction for information on how to control and interrogate the OpenMP environment used within this function. Please also consult the Users' Notefor your implementation for any additional implementation-specific information.

# 9 Further Comments

The total number of floating-point operations is proportional to  $n<sup>3</sup>$ .

The complex analogue of this function is nag zgges3 (f08xqc).

# 10 Example

This example finds the generalized Schur factorization of the matrix pair  $(A, B)$ , where

$$
A = \begin{pmatrix} 3.9 & 12.5 & -34.5 & -0.5 \\ 4.3 & 21.5 & -47.5 & 7.5 \\ 4.3 & 21.5 & -43.5 & 3.5 \\ 4.4 & 26.0 & -46.0 & 6.0 \end{pmatrix} \text{ and } B = \begin{pmatrix} 1.0 & 2.0 & -3.0 & 1.0 \\ 1.0 & 3.0 & -5.0 & 4.0 \\ 1.0 & 3.0 & -4.0 & 3.0 \\ 1.0 & 3.0 & -4.0 & 4.0 \end{pmatrix},
$$

such that the real positive eigenvalues of  $(A, B)$  correspond to the top left diagonal elements of the generalized Schur form,  $(S, T)$ .

# 10.1 Program Text

```
/* nag_dgges3 (f08xcc) Example Program.
 *
 * NAGPRODCODE Version.
 *
 * Copyright 2016 Numerical Algorithms Group.
 *
 * Mark 26, 2016.
 \star
```

```
#include <stdio.h>
#include <math.h>
#include <nag.h>
#include <nag_stdlib.h>
#include <nagf08.h>
#include <nagf16.h>
#include <nagx02.h>
#include <nagx04.h>
#ifdef __cplusplus
extern "C"
{
#endif
 static Nag_Boolean NAG_CALL selctg(const double ar, const double ai,
                                      const double b);
#ifdef __cplusplus
}
#endif
int main(void)
{
  /* Scalars */
  double dg_a, dg_b, eps, norma, normb, normd, norme;
  Integer i, j, n, sdim, pda, pdb, pdc, pdd, pde, pdvsl, pdvsr;
  Integer exit_status = 0;
  /* Arrays */
  double *a = 0, *alphai = 0, *alphar = 0, *b = 0, *beta = 0;
  double *c = 0, *d = 0, *e = 0, *vsl = 0, *vsr = 0;
  char nag_enum_arg[40];
  /* Nag Types */
 NagError fail;
 Nag_OrderType order;
 Nag_LeftVecsType jobvsl;
 Nag_RightVecsType jobvsr;
#ifdef NAG_COLUMN_MAJOR
#define A(I, J) a[(J-1)*pda + I - 1]
#define B(I, J) b[(J-1)*pdb + I - 1]order = Nag_ColMajor;
#else
#define A(I, J) a[(I-1)*pda + J - 1]
#define B(I, J) b[(I-1)*pdb + J - 1]
 order = Nag_RowMajor;
#endif
 INIT_FAIL(fail);
  printf("nag_dgges3 (f08xcc) Example Program Results\n\n");
  /* Skip heading in data file */
#ifdef WIN32
 scanf_s("%*[^\n]");
#else
 scanf("%*[\hat{\ } \ranglen]");
#endif
#ifdef _WIN32
 scanf_s("%" NAG_IFMT "%*[^\n]", &n);
#else
 scanf("%" NAG_IFMT "%*[^\n]", &n);
#endif
 if (n < 0) {
    printf("Invalid n\n");
    exit_status = 1;return exit_status;
  \lambda#ifdef _WIN32
  scanf_s(" %39s%*[^\n]", nag_enum_arg, (unsigned)_countof(nag_enum_arg));
```

```
#else
  scanf("%39s%*[^\n]", nag_enum_arg);
#endif
  /* nag_enum_name_to_value (x04nac).
   * Converts NAG enum member name to value
   */
  jobvsl = (Nag_LeftVecsType) nag_enum_name_to_value(nag_enum_arg);
#ifdef _WIN32
  scanf_s(" %39s%*[^\n]", nag_enum_arg, (unsigned)_countof(nag_enum_arg));
#else
  scanf("\$39s*['\n]", naq_enum_arg);
#endif
 jobvsr = (Nag_RightVecsType) nag_enum_name_to_value(nag_enum_arg);
 pdvsl = (jobvsl == Naq\_LeftVecs ? n : 1);pdvsr = (jobvsr == Nag_RightVecs ? n : 1);pda = n;
  pdb = n;\bar{p}dc = n;
  pdd = n;
  pde = n;
  /* Allocate memory */
  if (!(a = NAG_ALLOC(n * n, double)) ||
      !(b = NAG\_ALLOC(n * n, double)) ||
      !(c = NAG\_ALLOC(n * n, double)) ||
      !(d = NAG_ALLOC(n * n, double)) ||
      !(e = NAG_ALLOC(n * n, double))!(\text{alphai} = \text{NAG}\_\text{ALLOC}(n, \text{double})) ||
      !(\text{alpha} = \text{NAG ALLOC}(n, \text{double})) ||
      !(beta = NAG_ALLOC(n, double)) ||
      !(vsl = NAG_ALLOC(pdvsl * pdvsl, double)) ||
      !(vsr = NAG_ALLOC(pdvsr * pdvsr, double)))
  {
    printf("Allocation failure\n");
    ext{1}-status = -1;
    goto END;
  }
  /* Read in the matrices A and B */
  for (i = 1; i \leq n; ++i)
#ifdef _WIN32
    for (j = 1; j \le n; ++j)scanf_s("%lf", \&A(i, j));
#else
    for (j = 1; j \le n; ++j)\text{scanf}("lf", \&A(i, j));
#endif
#ifdef _WIN32
 scanf_s("%*[^\n]");
#else
 scanf("%*[\hat{\ } \ranglen]");
#endif
  for (i = 1; i \le n; ++i)#ifdef _WIN32
    for (i = 1; j \le n; ++j)\text{scanf}_s("\\ \text{aff", } \&B(i, j));#else
    for (j = 1; j \le n; ++j)scan f("81f", 6B(i, j));#endif
#ifdef _WIN32
  scanf_s("%*[\hat{\ } \ranglen]");
#else
 scanf("*[\hat{\ } \hat{\ }n]");
#endif
  /* Copy matrices A and B to matrices D and E using nag_dge_copy (f16gfc),
   * real valued general matrix copy.
   * The copies will be used as comparison against reconstructed matrices.
   */
  nag_dge_copy(order, Nag_NoTrans, n, n, a, pda, d, pdd, &fail);
```

```
if (fail.code != NE_NOERROR) {
 printf("Error from nag_dge_copy (f16qfc).\n%s\n", fail.message);
  exit_status = 2;
  goto END;
}
nag_dge_copy(order, Nag_NoTrans, n, n, b, pdb, e, pde, &fail);
if (fail.code != NE_NOERROR) {
 printf("Error from nag_dge_copy (f16qfc).\n%s\n", fail.message);
  exit_status = 3;goto END;
}
/* nag_dge_norm (f16rac): Find norms of input matrices A and B. */
nag_dge_norm(order, Nag_OneNorm, n, n, a, pda, &norma, &fail);
if (fail.code != NE_NOERROR) {
 printf("Error from nag_dge_norm (f16rac).\n%s\n", fail.message);
  exit_status = 4;
  goto END;
}
nag_dge_norm(order, Nag_OneNorm, n, n, b, pdb, &normb, &fail);
if (fail.code != NE_NOERROR) {
 printf("Error from nag_dge_norm (f16rac).\n%s\n", fail.message);
 exit_status = 5;
 goto END;
}
/* nag_gen_real_mat_print (x04cac): Print Matrices A and B. */
fflush(stdout);
nag_gen_real_mat_print(order, Nag_GeneralMatrix, Nag_NonUnitDiag, n, n,
                       a, pda, "Matrix A", 0, &fail);
print(f("\n'\n');
if (fail.close != NE NOERROR) {
 printf("Error from nag_gen_real_mat_print (x04cac).\n%s\n", fail.message);
  exit_status = 6;
 goto END;
}
fflush(stdout);
nag_gen_real_mat_print(order, Nag_GeneralMatrix, Nag_NonUnitDiag, n, n,
                       b, pdb, "Matrix B", 0, &fail);
print(f("\n'\n');
if (fail.code != NE_NOERROR) {
 printf("Error from nag_gen_real_mat_print (x04cac).\n%s\n", fail.message);
  exit_status = 7;
  goto END;
}
/* Find the generalized Schur form using nag_dgges3 (f08xcc). */
nag_dgges3(order, jobvsl, jobvsr, Nag_SortEigVals, selctg, n, a, pda, b, pdb,
          &sdim, alphar, alphai, beta, vsl, pdvsl, vsr, pdvsr, &fail);
if (fail.code != NE_NOERROR && fail.code != NE_SCHUR_REORDER_SELECT) {
 printf("Error from nag_dgges3 (f08xcc).\n%s\n", fail.message);
  exit_status = 8;
  goto END;
}
/* Check generalized Schur Form by reconstruction of Schur vectors are
* available.
*/
if (jobvsl == Nag_NotLeftVecs || jobvsr == Nag_NotRightVecs) {
  /* Cannot check factorization by reconstruction Schur vectors. */
  goto END;
\lambda/* Reconstruct A as Q*S*Z^T and subtract from original (D) using the steps
* C = Q*S (Q in vsl, S in a) using nag_dgemm (f16yac).
          Note: not nag_dtrmm since S may not be strictly triangular.
 * D = D - C*Z^T (Z in vsr) using nag_dgemm (f16yac).
*/
dq_a = 1.0;dq_b = 0.0;
```

```
nag_dgemm(order, Nag_NoTrans, Nag_NoTrans, n, n, n, dg_a, vsl, pdvsl, a,
         pda, dg_b, c, pdc, &fail);
if (fail.code != NE_NOERROR) {
 printf("Error from nag_dgemm (f16yac).\n%s\n", fail.message);
  exit_status = 9;
 goto END;
}
dg a = -1.0;
dq_b = 1.0;nag_dgemm(order, Nag_NoTrans, Nag_Trans, n, n, n, dg_a, c, pdc, vsr, pdvsr,
          dg_b, d, pdd, &fail);
if (fail.code != NE_NOERROR) {
 printf("Error from nag_dgemm (f16yac).\n%s\n", fail.message);
  exit_status = 10;
 goto END;
}
/* Reconstruct B as Q^*T^*Z^T and subtract from original (E) using the steps
 * C = 0*T (O in vsl. T in b) using nag dgemm (f16yac).
 * E = \overline{E} - C\overline{X}<sup>2</sup> T (Z in vsr) using nag_dgemm (f16yac).
 */
dq a = 1.0;
dg_b = 0.0;nag_dgemm(order, Nag_NoTrans, Nag_NoTrans, n, n, n, dg_a, vsl, pdvsl, b,
         pdb, dg_b, c, pdc, &fail);
if (fail.code != NE_NOERROR) {
  printf("Error from nag_dgemm (f16yac).\n%s\n", fail.message);
 exit status = 11;goto END;
}
dg a = -1.0;
dq_b = 1.0;
nag_dgemm(order, Nag_NoTrans, Nag_Trans, n, n, n, dq_a, c, pdc, vsr, pdvsr,
          dg_b, e, pde, &fail);
if (fail.code != NE_NOERROR) {
 printf("Error from nag_dgemm (f16yac).\n%s\n", fail.message);
 ext_{status} = 12;goto END;
}
/* nag_dge_norm (f16rac): Find norms of difference matrices D and E. */
nag_dge_norm(order, Nag_OneNorm, n, n, d, pdd, &normd, &fail);
if (fail.code != NE_NOERROR) {
 printf("Error from nag_dge_norm (f16rac).\n%s\n", fail.message);
 exit_status = 13;
 goto END;
}
nag_dge_norm(order, Nag_OneNorm, n, n, e, pde, &norme, &fail);
if (fail.code != NE_NOERROR) {
 printf("Error from nag_dge_norm (f16rac).\n%s\n", fail.message);
 exit_status = 14;goto END;
}
/* Get the machine precision, using nag machine precision (x02ajc) */
eps = nag_machine_precision;
if (MAX(normd, norme) > pow(eps, 0.8) * MAX(norma, normb)) {
 printf("The norm of the error in the reconstructed matrices is greater "
         "than expected.\nThe Schur factorization has failed.\n");
  exit_status = 15;
  goto END;
}
/* Print details on eigenvalues */
printf("Number of sorted eigenvalues = %4" NAG_IFMT "\n\n", sdim);
if (fail.code == NE SCHUR REORDER SELECT) {
  printf("*** Note that rounding errors mean that leading eigenvalues in the"
         " generalized\n"
              Schur form no longer satisfy selctg = Nag_TRUE\n\n");
}
else {
```

```
printf("The selected eigenvalues are:\n");
    for (i = 0; i < sdim; i++) {
      if (beta[i] != 0.0)
        printf("%3" NAG_IFMT " (%13.4e, %13.4e)\n",
               i + 1, alphar[i] / beta[i], alphai[i] / beta[i]);
      else
        printf("%3" NAG_IFMT " Eigenvalue is infinite\n", i + 1);
    }
  }
END:
 NAG_FREE(a);
  NAG_FREE(b);
 NAG_FREE(c);
 NAG_FREE(d);
 NAG_FREE(e);
  NAG_FREE(alphai);
  NAG_FREE(alphar);
 NAG_FREE(beta);
  NAG_FREE(vsl);
 NAG_FREE(vsr);
  return exit_status;
}
#undef B
#undef A
static Nag_Boolean NAG_CALL selctg(const double ar, const double ai,
                                    const double b)
{
  /* Logical function selctg for use with nag_dgges3 (f08xcc).
   * Returns the value Nag_TRUE if the eigenvalue is real and positive.
   */
  return (ar > 0.0 && ai == 0.0 && b != 0.0 ? Nag_TRUE : Nag_FALSE);
}
```
#### 10.2 Program Data

nag\_dgges3 (f08xcc) Example Program Data 4 :n Nag\_LeftVecs : jobvsl Nag\_RightVecs : jobvsr

3.9  $12.5 -34.5 -0.5$ <br>4.3  $21.5 -47.5$  7.5  $4.3$  21.5  $-47.5$ 4.3 21.5 -43.5 3.5<br>4.4 26.0 -46.0 6.0 : A  $4.4$   $26.0$   $-46.0$ 1.0 2.0 -3.0 1.0 1.0 3.0 -5.0 4.0 1.0 3.0 -4.0 3.0 1.0 3.0 -4.0 4.0 : B

#### 10.3 Program Results

nag\_dgges3 (f08xcc) Example Program Results

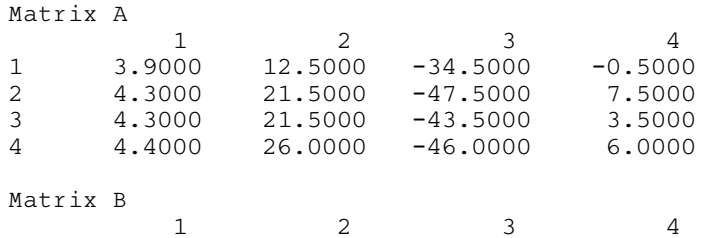

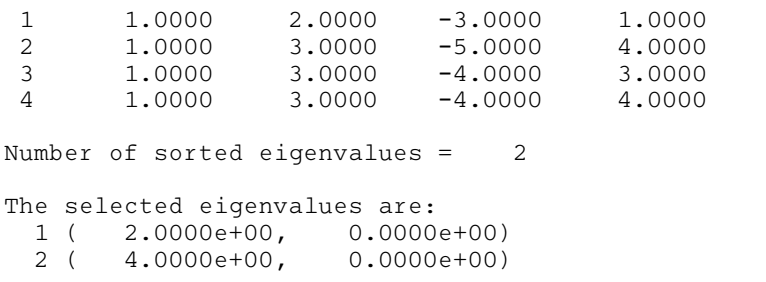